## **TABLE TOOLS DESIGN TAB**

The Table Tools Design Tab is used to apply different styles and formatting to a table. It is also used to apply other attributes to the table. The table below describes each of the buttons on the Design Tab.

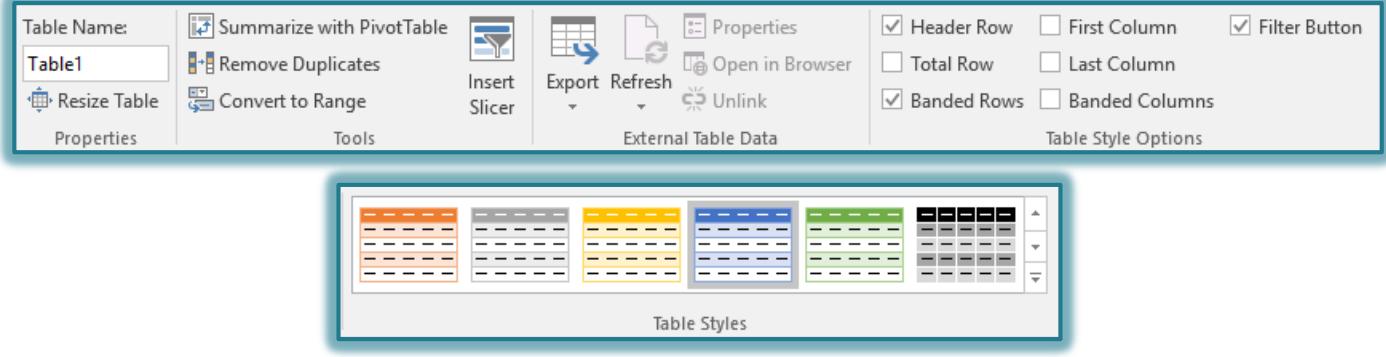

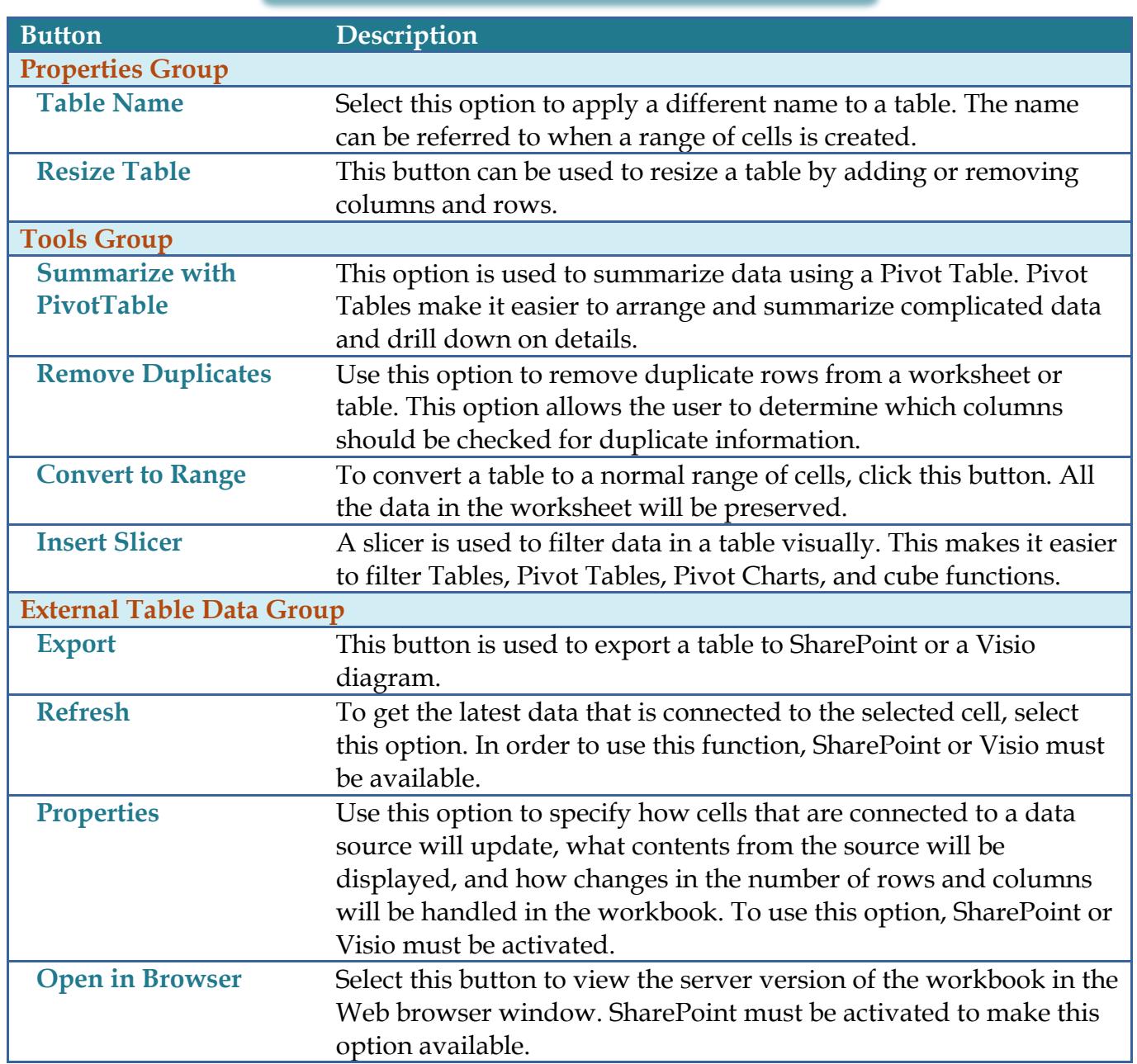

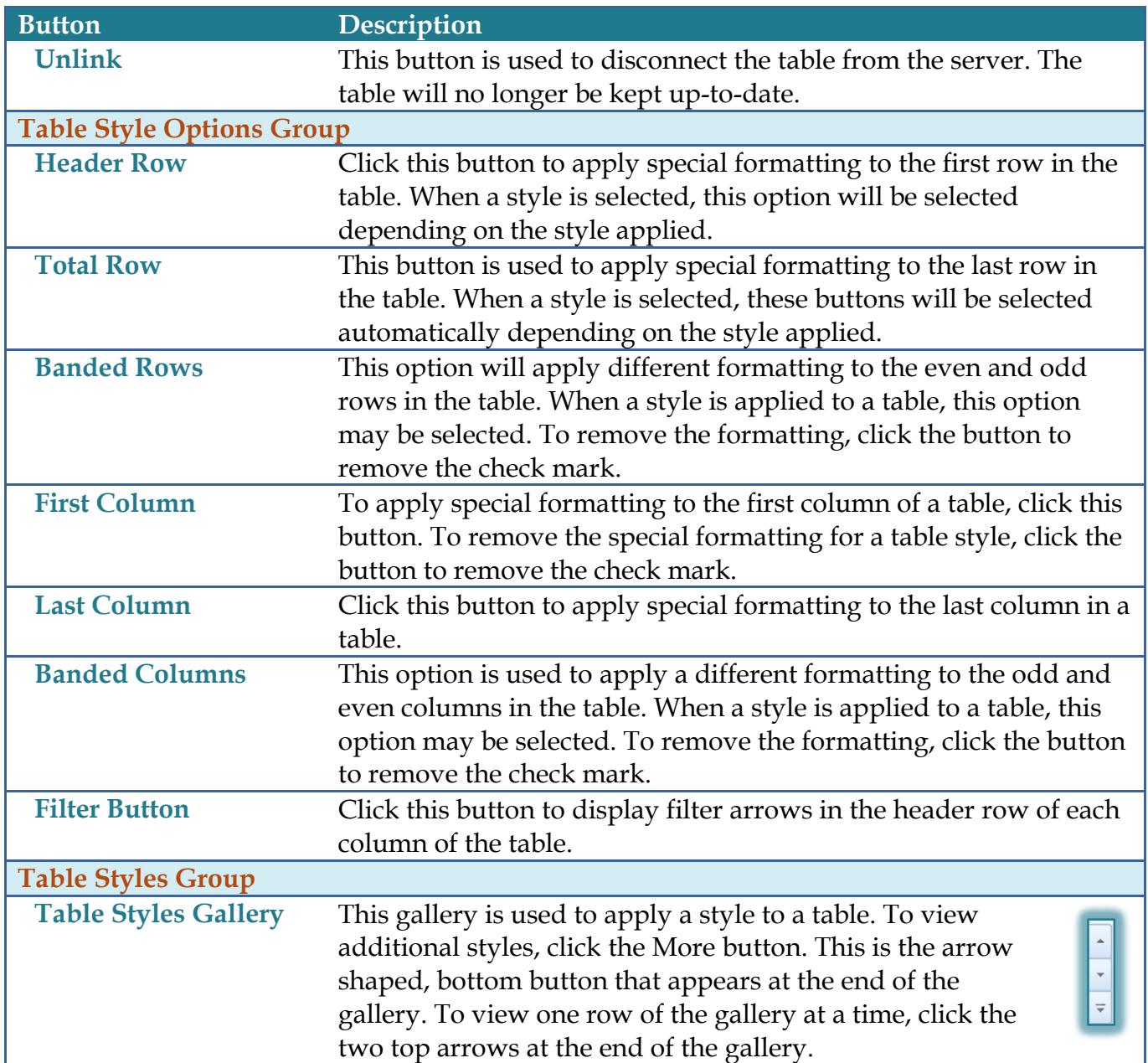